# Cheatography

# Python Cheat Sheet by [bakumanz](http://www.cheatography.com/bakumanz/) via [cheatography.com/25889/cs/7009/](http://www.cheatography.com/bakumanz/cheat-sheets/python)

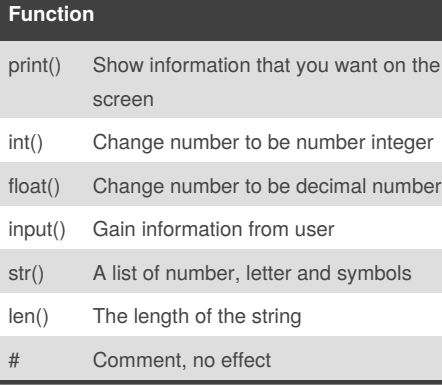

#### **Vocabulary**

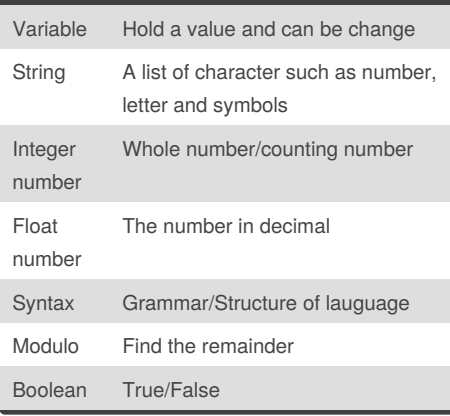

#### **Example**

Print (2) – integer Print (2.5) – floating point Print ("Hello") – string Print (mystr) – variable Print (mystr,"Hi",2,1.0) -- commas mystr = "Hi" mystr ← name "Hi" ← value can change print (int(1.5))  $\rightarrow$  1 print (int("2"))  $\rightarrow$  2 print (float(1))  $\rightarrow$  1.0 anything to a float Modulo/Remainder % print (4%2)  $\rightarrow$  0 print (30%7)  $\rightarrow$  2

# By **bakumanz**

[cheatography.com/bakumanz/](http://www.cheatography.com/bakumanz/)

## **Sort word per line**

```
mystr = "Hello"
letter num = 0while letter_num < len(mystr):
print (mystr[letter_num])
letter_num = letter_num + 1
H
e
l
l
```
o

### **Selecting Largest Value**

def max2 (num1,num2): if num1>num2: return num1 if num1<num2: return num2 def max3 (num1,num2,num3): if num1>num2 and num1>num3: return num1 if num2>num1 and num2>num3: return num2 if num3>num1 and num3>num2: return num3 num1=input("Enter your num1:") num2=input("Enter your num2:") num3=input("Enter your num3:") print("the largest number of max3 is:",max3(num1,num2,num3)) print("the largest number of max2 is:",max2(num1,num2))

# **==**

myboolean  $= 2 == 3$ if myboolean: print ("truth") else: print ("lies")

#### **0,01,012,0123,01234**

```
mystring = ""
count = 0while count \leq 4:
mystring = mystring + str(count)
print (mystring)
count = count + 1mystring = ""
for num in range(5):
```
Published 5th February, 2016. Last updated 23rd March, 2016. Page 1 of 3.

### **0,01,012,0123,01234 (cont)**

 $mystring = mystring + str(num)$ print (mystring)

#### **Definition**

def printDefinition(word): if word == "variable": print (""" A variable is the the thing that can be changed. """) elif word == "parameter": print (""" A parameter is the limiting factor """) elif word == "argument": print (""" An argument is the identifier that you give to function """) elif word == "string": print (""" A string is something that can be repeated by the number. """) elif word == "function call": print (""" A function call is the word you use to reuse the function. """) else: print ("unknown word") while True: user input = input("Please type the word :") printDefinition(user\_input)

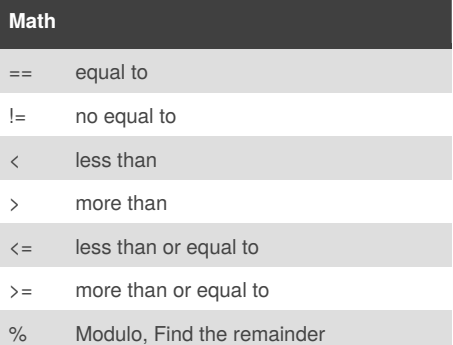

Sponsored by **Readability-Score.com** Measure your website readability! <https://readability-score.com>

# Cheatography

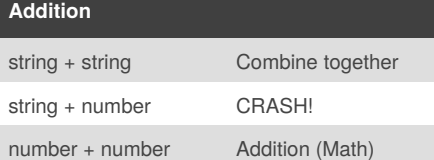

# **Multiplication and Exponents**

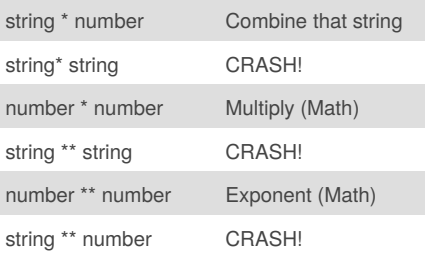

#### **Naming Convention**

Rule for giving name - letter - numbers - underscore \_ Valid name - \_myStr - my3 - Hello\_there Invalid name - 3my="hi" -- cannot start with number - first name="hi" - first-name - first+name

# **Area of Circle**

""" Python Intro Assignment #2 name student number """ #Ask the user for a radius of a circle user  $r$  radius = input("What is a radius of a circle?") #Convert the given radius to a floating point radius =  $float(user<sub>r</sub> radius)$ #Make a variable called pi  $pi = float(3.1415)$ #Calculate the area of the circle using exponents area = pi(radius\*2) #Display the area of the circle to the user print ("The area of the circle is", area)

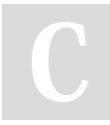

# By **bakumanz** [cheatography.com/bakumanz/](http://www.cheatography.com/bakumanz/)

# Python Cheat Sheet by [bakumanz](http://www.cheatography.com/bakumanz/) via [cheatography.com/25889/cs/7009/](http://www.cheatography.com/bakumanz/cheat-sheets/python)

# **Hex**

user\_number = input("Enter number to convert to hex : ") number = int(user\_number) hex\_string = '' while (number  $> 0$ ): remainder = number % 16 if remainder == 10: remainder = 'A' elif remainder == 11: remainder = 'B' elif remainder == 12: remainder = 'C' elif remainder == 13: remainder = 'D' elif remainder == 14: remainder = 'E' elif remainder == 15: remainder = 'F' hex\_string = str(remainder) + str(hex\_string) number = number // 16 print ("Hex string is 0x",hex\_string)

# $1 * 1 = 1$

def multiplicationTable(num):  $multi = 0$ while multi < 10:  $multi = multi + 1$ user\_output = num\*multi print ( num,"\*",multi,"=",user\_output) user  $num = int(input("Enter the number: "))$ multiplicationTable(user\_num)

# **Fibonacci**

 $num1 = 0$  $num2 = 1$  $fibonacci = num1 + num2$  $output = "0.1"$ while fibonacci < 50: output = output +","+ str(fibonacci)  $num1 = num2$ num2 = fibonacci  $fibonacci = num1 + num2$ print (output)

# **Boolean**

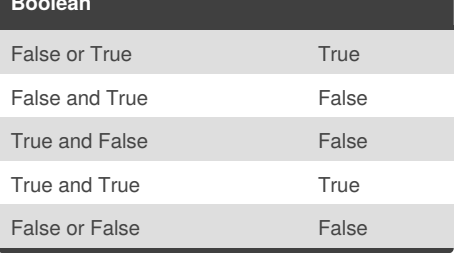

# **Reverse Word**

while True: word = input("Please enter a word")  $index = 0$ reverse = ' ' while int(index) < len(word): reverse = word[index] + (reverse)  $index = int(index) + 1$ print ("Reverse: ", reverse)

# **Convert to binary**

user\_number = ' ' while user number != '0' : user\_number = input ("Enter a number to convert to binary") number = int(user\_number) binary\_string = ' ' while (number  $> 0$ ): remainder = number%2 binary string =  $str(remainder) + binary string$ number = number//2 print ("Binary string is", binary\_string)

# **Countdown Machine**

user\_number = input("What number do you want to count down? ")  $number = int(user number)$ countdown\_string = ' ' while number > 0: countdown\_number = countdown\_string + str(number) + " " number = number - 1 #print(number) print (countdown\_string)

Published 5th February, 2016. Last updated 23rd March, 2016. Page 2 of 3.

Sponsored by **Readability-Score.com** Measure your website readability! <https://readability-score.com>

# Cheatography

# Python Cheat Sheet by [bakumanz](http://www.cheatography.com/bakumanz/) via [cheatography.com/25889/cs/7009/](http://www.cheatography.com/bakumanz/cheat-sheets/python)

# **Sort fruit list**

fruits =  $[]$  #an empty list for number in range(5): user\_fruit = input("Please enter a fruit") fruits.append(user\_fruit) print ("Size of fruit list is", len(fruits)) fruits.sort() for fruit in fruits: print ("Fruit: ", fruit)

# **Print Name**

```
name = "tim GIRARD"
print (name.upper()) \rightarrow TIM GIRARD
print (name.lower()) \rightarrow tim girard
print (name.capitalize()) \rightarrow Tim girard
print (name.title()) → Tim Girard
```
# **Guess**

```
import random
chance = 3score = 0mylist = ['Hack', 'ToeyD.', 'Patter','Tim','Lily']
random_item = random.choice(mylist)
while chance > 0:
print (mylist)
print ("Chances Remaining =",chance)
guess = input("Guess a word from the above :")
if guess == random item:
score = score + 100print ("That's correct!","The score is :",score)
random_item = random.choice(mylist)
else:
print ("Sorry, wrong choice!")
chance = chance - 1
if guess in mylist:
print ("")
else:
print ("Sorry,that is not even in the list!")
if chance == 0:
print ("Game Over! The word
was",random_item)
print ("Final score: ",score)
```
## By **bakumanz**

[cheatography.com/bakumanz/](http://www.cheatography.com/bakumanz/)

# **Even,Odd number**

```
even = 0odd = 0while True:
user_num = int(input("Enter the number :"))
if user num >= 0:
if user_num % 2 == 0:
even = even + 1else:
odd = odd + 1else:
print ("Even number :", even)
print ("Odd number :", odd)
break
```
## **For loop word**

For word in mylist: print (word)

Published 5th February, 2016. Last updated 23rd March, 2016. Page 3 of 3.

Sponsored by **Readability-Score.com** Measure your website readability! <https://readability-score.com>